## MARK SCHEME for the October/November 2012 series

## 9691 COMPUTING

9691/11

Paper 1 (Written Paper), maximum raw mark 75

This mark scheme is published as an aid to teachers and candidates, to indicate the requirements of the examination. It shows the basis on which Examiners were instructed to award marks. It does not indicate the details of the discussions that took place at an Examiners' meeting before marking began, which would have considered the acceptability of alternative answers.

Mark schemes should be read in conjunction with the question paper and the Principal Examiner Report for Teachers.

Cambridge will not enter into discussions about these mark schemes.

Cambridge is publishing the mark schemes for the October/November 2012 series for most IGCSE, GCE Advanced Level and Advanced Subsidiary Level components and some Ordinary Level components.

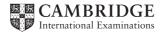

| Page 2 |                                                                                                    |                                          | Mark Scheme                                                                                                    | Syllabus          | Paper           |  |
|--------|----------------------------------------------------------------------------------------------------|------------------------------------------|----------------------------------------------------------------------------------------------------|-------------------|-----------------|--|
|        |                                                                                                    |                                          | GCE AS/A LEVEL – October/November 2012                                                                                                    | 9691              | 11              |  |
| 1      | <ul> <li>(a) (i) Set/group of instructions/program to carry out a task<br/>(Reject non-tangible parts)</li> </ul>                                                 |                                          |                                                                                                    |                   |                 |  |
|        | <ul> <li>(ii) The systems software which manages the resources of the computer<br/>-Provides a platform /interface for the user to communicate through</li> </ul> |                                          |                                                                                                    |                   |                 |  |
|        | (iii)                                                                                                    |                                          | plications software) is designed to carry out a task which<br>n if a computer was not available                                                                                                    | would have be     | en done<br>[1]  |  |
|        | (b) (i)                                                                                                    |                                          | type/enter text (reject write)<br>be able to <u>edit / change</u> project/report                                                                                                    |                   | [1]             |  |
|        | (ii)                                                                                                    | e.g.                                     | To find / search for / research a particular topic from the                                                                                                    | e internet        | [1]             |  |
|        | (c) (i)                                                                                                    | a<br>-Me<br>-The<br>-Sho                 | mperature sensor takes readings (of the temperature of t<br>at regular intervals (over the two hour period)<br>ntion of ADC device<br>e readings are stored (on a storage device)<br>ow the results as graph on (built in) screen<br>then the experiment is over the readings are uploaded to                                                    |                   | [3]             |  |
|        | (ii)                                                                                                    | p<br>1<br>0<br>-DT<br>te<br>-The<br>pres | e readings are placed in a table<br>probably on a spreadsheet<br>rom where they can be used to produce graphs<br>The presentation software<br>can be used to produce a slide show to present the resul<br>P software<br>o combine text and images<br>e prepared graphs can be exported from the spreadshee<br>sentation software<br>er -, max 4) |                   | he<br>[4]       |  |
| 2      | -Know<br>-To sto                                                                                                    |                                          | base<br>the data/facts about the application                                                                                                    |                   |                 |  |
|        | -Infere<br>-To ap                                                                                                    |                                          | ngine<br>e rules in the rule base to the knowledge base                                                                                                    |                   |                 |  |
|        | -HCI<br>-To allo                                                                                                    | ow the                                   | e user to communicate their requirements // the expert sy                                                                                                    | vstem to report t | he results [6]  |  |
| 3      | (i)                                                                                                    | cont<br>-to r                            | y application that produces sound e.g. checkout till in a s<br>trol room warnings<br>report that a barcode has been correctly / incorrectly read<br>lication                                                                                                    |                   |                 |  |
|        | (ii)                                                                                                    | volc<br>-Gra                             | y application that produces animation e.g. to show a repr<br>cano works underground in an educational software<br>aphics are easier to understand/actual mechanism canno<br>stification must match the application                                                                                                    |                   | ie way a<br>[2] |  |

|   | Page 3                                                                                     |                                                                            | Mark Scheme                                                                                                    | Syllabus     | Paper                   |
|---|--------------------------------------------------------------------------------------------|----------------------------------------------------------------------------|----------------------------------------------------------------------------------------------------|--------------|-------------------------|
|   |                                                                                            |                                                                            | GCE AS/A LEVEL – October/November 2012                                                                                                    | 9691         | 11                      |
| 4 | (i)                                                                                        | -Allo<br>-Cor                                                              | tware that is supplied with a piece of peripheral hardwar<br>ws communication between the hardware and the opera<br>overts commands from one into instructions that the othe<br>c -Allow device to communicate with computer                                                                                                    | ating system | [3]                     |
|   | (ii)                                                                                       | -It ch<br>-Wo<br>-If ar<br>Use:<br>-Tea<br>-kee                            | tware that is loaded permanently in memory<br>necks the system continually for signs of viruses<br>rks in the background<br>n indication is found that a virus is present the file is qua<br>cher would use it to check files imported by students for<br>p system virus free<br>virus found it is deleted / quarantined                                                        |              | [3]                     |
| 5 | -Conten<br>-Glossa<br>-Instruct<br>-Hardwa<br>-Instruct<br>-Simple<br>-Error m<br>-Tutoria | ts pa<br>ry<br>tions<br>are /s<br>tions<br>main<br>nessa<br>Is<br>ts for   | / include: e.g.<br>ge/index<br>for installation / how to load / run the software<br>oftware requirements<br>for operation / how to save / delete files<br>tenance procedures e.g. how to change devices in the r<br>ges and their meaning<br>further assistance<br>eement                                                                                                    | nachine      |                         |
|   | -Sample                                                                                    | e inpu<br>trout                                                            | its / outputs<br>ble shooting                                                                                                    |              | [5]                     |
| 6 | -Fe<br>-De<br>-Se                                                                          | tches<br>code<br>nds c                                                     | es the execution of instructions<br>each instruction in turn<br>s the instructions<br>control signals to other parts of the processor to execute<br>nax 3)                                                                                                    | instructions | [3]                     |
|   | (b) (i)<br>(ii)                                                                            |                                                                            | mporary storage area<br>gnal sent to the processor (to request service)                                                                                                    |              | [1]<br>[1]              |
|   | -Du<br>-Wł<br>for<br>-Th<br>-Wł<br>the<br>- Cr                                             | ring t<br>nen fu<br>from t<br>the l<br>e con<br>nen th<br>buffe<br>redit t | nt to a buffer from the disk drive<br>his process the processor can continue with other tasks<br>III, an interrupt is sent to the processor<br>he disk drive<br>buffer to be emptied into memory<br>tents of the registers are stored and the buffer is emptie<br>he buffer is empty the processor carries on with other tas<br>r<br>he concept of interrupt priority<br>max 4) | ed           | sk drive refills<br>[4] |

|   | Page 4 |                                                                                                    |                                                                                                    | Mark Scheme                                                                                                    | Syllabus        | ıs Paper |  |
|---|--------|----------------------------------------------------------------------------------------------------|----------------------------------------------------------------------------------------------------|----------------------------------------------------------------------------------------------------|-----------------|----------|--|
|   |        |                                                                                                    |                                                                                                    | GCE AS/A LEVEL – October/November 2012                                                                                                    | 9691            | 11       |  |
| 7 | (a)    | i                                                                                                    | e reco<br>Is sub<br>to give                                                                                                    |                                                                                                    | [3]             |          |  |
|   | (b)    | (i)                                                                                                    | -The                                                                                                    | e keys of two or more records hash to the same value / a                                                                                                    | address         | [1]      |  |
|   |        | <ul> <li>(ii) -Use of an overflow area</li> <li>-Any record that is subject to a collision is placed, serially, in an overflow a OR</li> <li>-Use of linked lists</li> <li>-Original location acts as head of list and points to a list of any records that subject to a collision / accept use of a TAG</li> <li>OR</li> <li>-The next location after the occupied one is used if it is not yet occupied</li> <li>-This continues until an empty location is found</li> <li>(1 per -, max 2 pairs, max 4)</li> <li>OR</li> <li>-Use of Buckets</li> </ul> |                                                                                                    |                                                                                                    |                 |          |  |
|   |        |                                                                                                    |                                                                                                    | e of Buckets<br>a stored serially in bucket                                                                                                    |                 | [4]      |  |
| 8 | (a)    | (i)                                                                                                    |                                                                                                    | [2]                                                                                                    |                 |          |  |
|   |        | (ii)                                                                                                    | -e.g.<br>-To s<br>Outp                                                                                                    | 5                                                                                                    | [2]             |          |  |
|   | (b)    | (i)                                                                                                    | -The<br>-The<br>-The<br>-The<br>-Cor                                                                                                    | tent:<br>I should contain a series of options for the user at each<br>e screen should contain instructions for use at each stag<br>ere should always be option available to go back one scr<br>ere should always be an option to return to the start scre<br>ere should be a limited amount of choice/information on<br>thent should be available in different languages<br>e of sensible icons | e<br>reen<br>en |          |  |
|   |        | (ii)                                                                                                    | <ul> <li>Colour:</li> <li>-Colours should be used consistently</li> <li>eg red for terminal 1 and blue for terminal 2</li> <li>-Reference to colour blindness</li> <li>-Colours should be chosen carefully to provide a contrast between text and backg Use of particular colour to highlight important information (1 per - max 3 per group, max 5)</li> </ul> |                                                                                                    |                 |          |  |
| 9 | (a)    | (i)                                                                                                    |                                                                                                    | nsmission is sent in only one direction<br>ong a single data line/wire (accept one <u>bit</u> at a time)                                                                                                    |                 | [2]      |  |
|   |        | (ii)                                                                                                    |                                                                                                    | nsmission can be in both directions at the same time<br>ong several data lines/wires //one data line per bit // one                                                                                                    | byte at a time  | [2]      |  |

| GCE AS/A LEVEL – October/November 2012 9691 11 | Page 5 | Mark Scheme                            | Syllabus | Paper |
|------------------------------------------------|--------|----------------------------------------|----------|-------|
|                                                |        | GCE AS/A LEVEL – October/November 2012 | 9691     | 11    |

(b) -A set of rules // standard instructions ...
- to govern/control the transmission/exchange of data / communication

[2]

[1]

[1]

(c) -Each byte has a bit reserved as a parity bit
-The parity is set to be either odd or even throughout the transmission
-The parity bit is set to 0 or 1 in order to make the number of 1s in the byte either odd or even dependent upon which parity has been decided
-If the number of 1s in the received byte does not match the rule then an error has occurred
-(Accept description of Block Check Character if details are correct)
(1 per -, max 4)

**10 (a) (i)** 10.

| Α | В | С | D |
|---|---|---|---|
| 0 | 0 | 0 | 1 |
| 0 | 1 | 0 | 1 |
| 1 | 0 | 0 | 1 |
| 1 | 1 | 1 | 0 |

1 mark for both columns correct

(b)

| Α | В | С | D | Е | F |
|---|---|---|---|---|---|
| 0 | 0 | 0 | 1 | 1 | 1 |
| 0 | 0 | 1 | 1 | 1 | 1 |
| 0 | 1 | 0 | 1 | 1 | 1 |
| 0 | 1 | 1 | 1 | 0 | 1 |
| 1 | 0 | 0 | 1 | 1 | 1 |
| 1 | 0 | 1 | 1 | 1 | 1 |
| 1 | 1 | 0 | 0 | 1 | 1 |
| 1 | 1 | 1 | 0 | 0 | 0 |

(1 for each bold box) no follow through